# **Scénario 1**

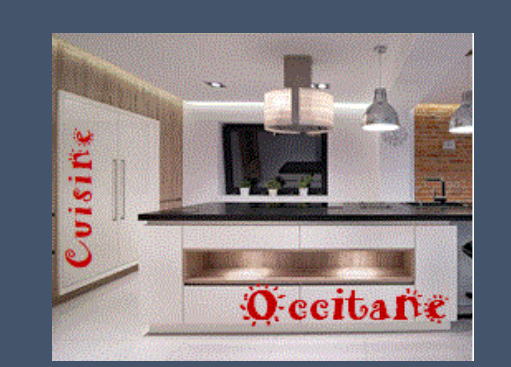

# Cuisine Occitane

*Fabrication de meubles de cuisine*

# **Dossier professeur**

## **BLOC DE COMPÉTENCE 1**

**1.1 Préparation et prise en charge de la relation avec le client, l'usager ou l'adhérent**

- *Assistance et suivi des opérations de prospection.*
- *Préparation et suivi d'évènements liés à la promotion de l'organisation.*

**1.2 Traitement des opérations administratives et de gestion liée aux relations avec le client, l'usager ou l'adhérent**

- *Suivi des devis, commandes, contrats, conventions.*
- *Traitement de la livraison et de la facturation.*

**1.3 Actualisation du système d'information en lien avec le client, l'usager ou l'adhérent**

*Mise à jour des dossiers.*

*2de AGORA*

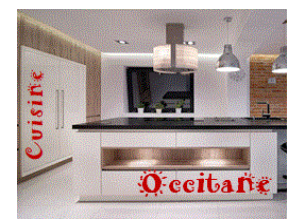

**Cuisine Occitane Fabrication de meubles de cuisine**

# Présentation du scénario

**Cuisine Occitane** fabrique des meubles de cuisines et vend de l'électroménager et des accessoires. Elle revend ses produits à des particuliers, des artisans, des magasins de meubles, dans son magasin et par l'intermédiaire de son site internet. Par ailleurs, elle propose à sa clientèle, l'étude de projet d'implantation de cuisine, l'installation, la réparation et la livraison de ses produits.

En 4 ans d'existence, Cuisine Occitane est devenue une référence en tant que distributeur de cuisines dans le Gers. Si la qualité des produits et la garantie du meilleur prix comptent pour beaucoup dans cette réussite, elle repose aussi sur l'excellence du conseil. C'est pourquoi l'entreprise place le client au centre de son organisation.

Désireuse de valoriser l'image de son entreprise, la direction s'interroge sur la problématique suivante :

# *Comment développer la notoriété de Cuisine Occitane ?*

Nouvellement embauché(e), vous assistez Antoine Francouf, Responsable des ventes, dans la mise en œuvre des actions permettant d'atteindre cet objectif.

Afin de réaliser les différentes missions qui vous seront confiées, vous disposez d'un bureau personnel équipé d'un poste informatique vous permettant de travailler sur la suite bureautique du Pack Office, d'utiliser internet et la messagerie Google.

**Pour vous familiariser avec l'entreprise consultez les documents suivants** *(dossier « Présentation Cuisine Occitane »)* **:**

Fiche d'identité de l'entreprise Cuisine Occitane

**+** Organigramme de l'entreprise

# **Développer la notoriété de l'entreprise Cuisine Occitane**

**Processus**

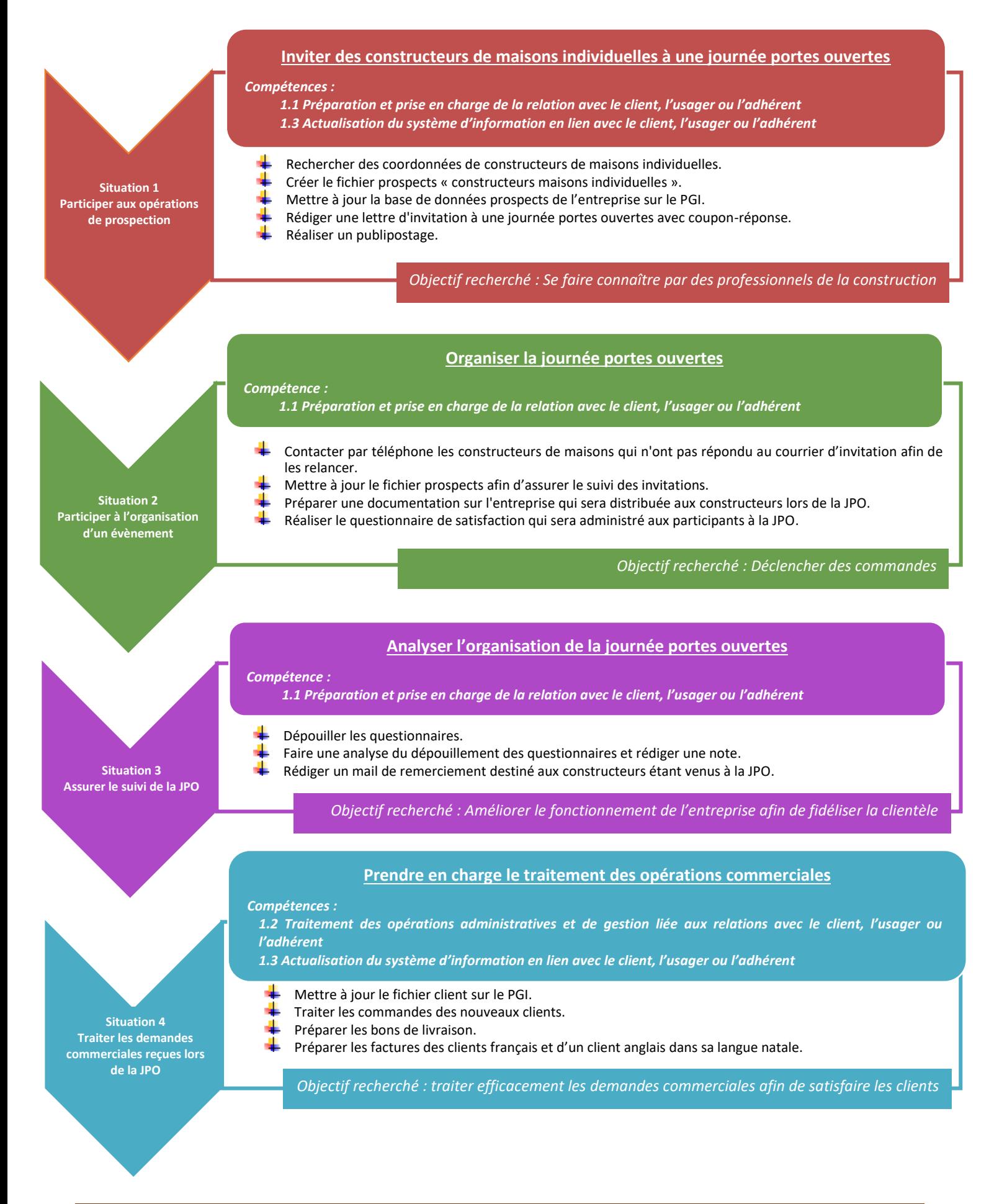

# **A. Notions abordées :**

- $\downarrow$  La stratégie de prospection
- $\downarrow$  La recherche et la collecte d'informations
- $\downarrow$  La création des tableaux
- $\downarrow$  La mise à jour d'un fichier sous PGI
- $\frac{1}{\sqrt{2}}$  La rédaction d'un courrier
- $\downarrow$  La lettre publicitaire (Méthode AIDA)
- $\downarrow$  La lettre type et le publipostage
- $\leftarrow$  Le coupon réponse

# **B. Ressources complémentaires :**

#### *Rechercher les coordonnées de constructeurs de maisons individuelles.*

#### **Consignes verbales à communiquer aux élèves :**

- *Rechercher sur internet 10 constructeurs de maisons individuelles se situant dans un rayon de 60 kms autour de la ville de Lectoure.*
- *Porter l'attention sur la différence entre « constructeurs de maisons » et « agences immobilières ».*

## Remarque :

A la fin de cette activité et/ou de la situation, il est préférable que l'ensei-gnant propose un fichier type (de lui ou choisi parmi les productions d'élèves) afin que tout le monde parte sur les mêmes données dans la situation 2.

# **C. Proposition de corrigé :**

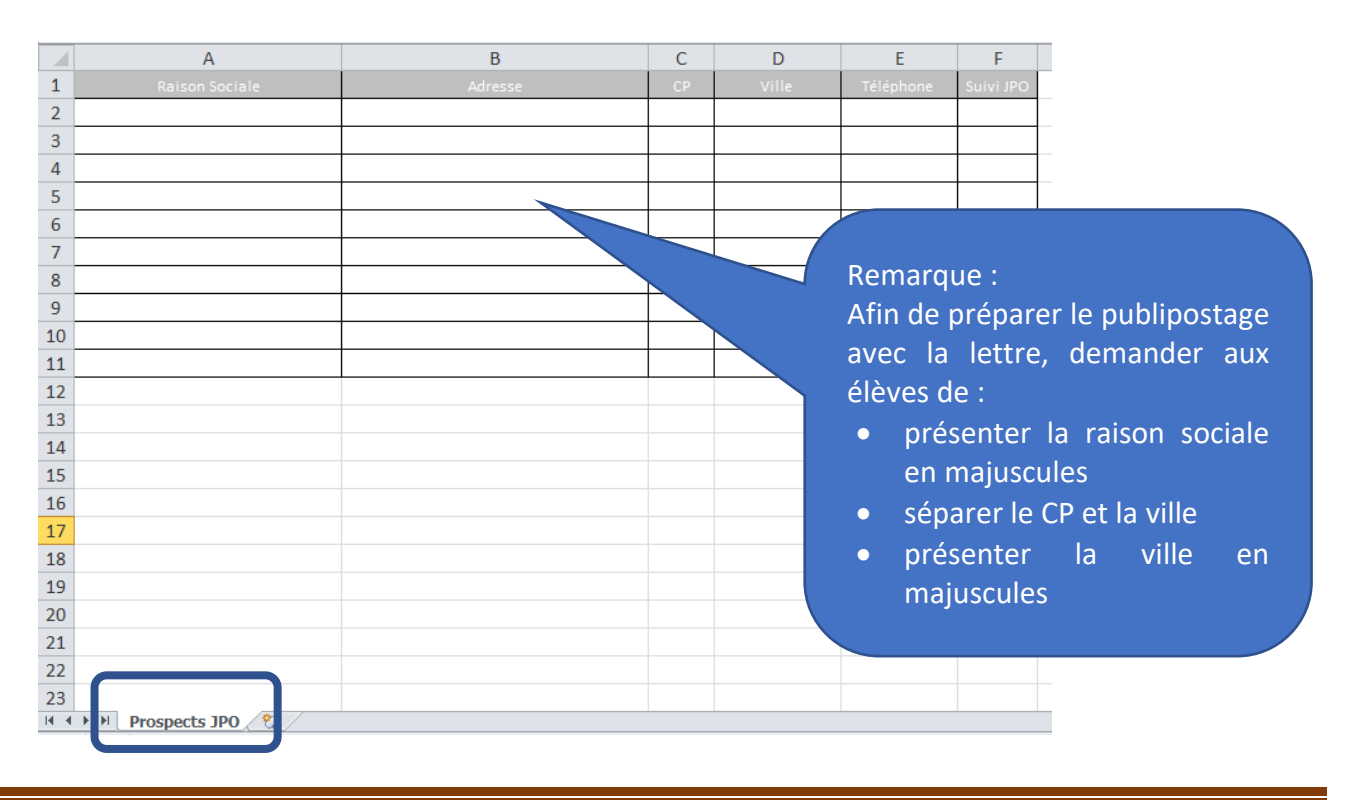

#### *a. Proposition corrigé trame Fichier « Prospect Constructeurs maisons »*

#### *b. Proposition corrigé lettre d'invitation*

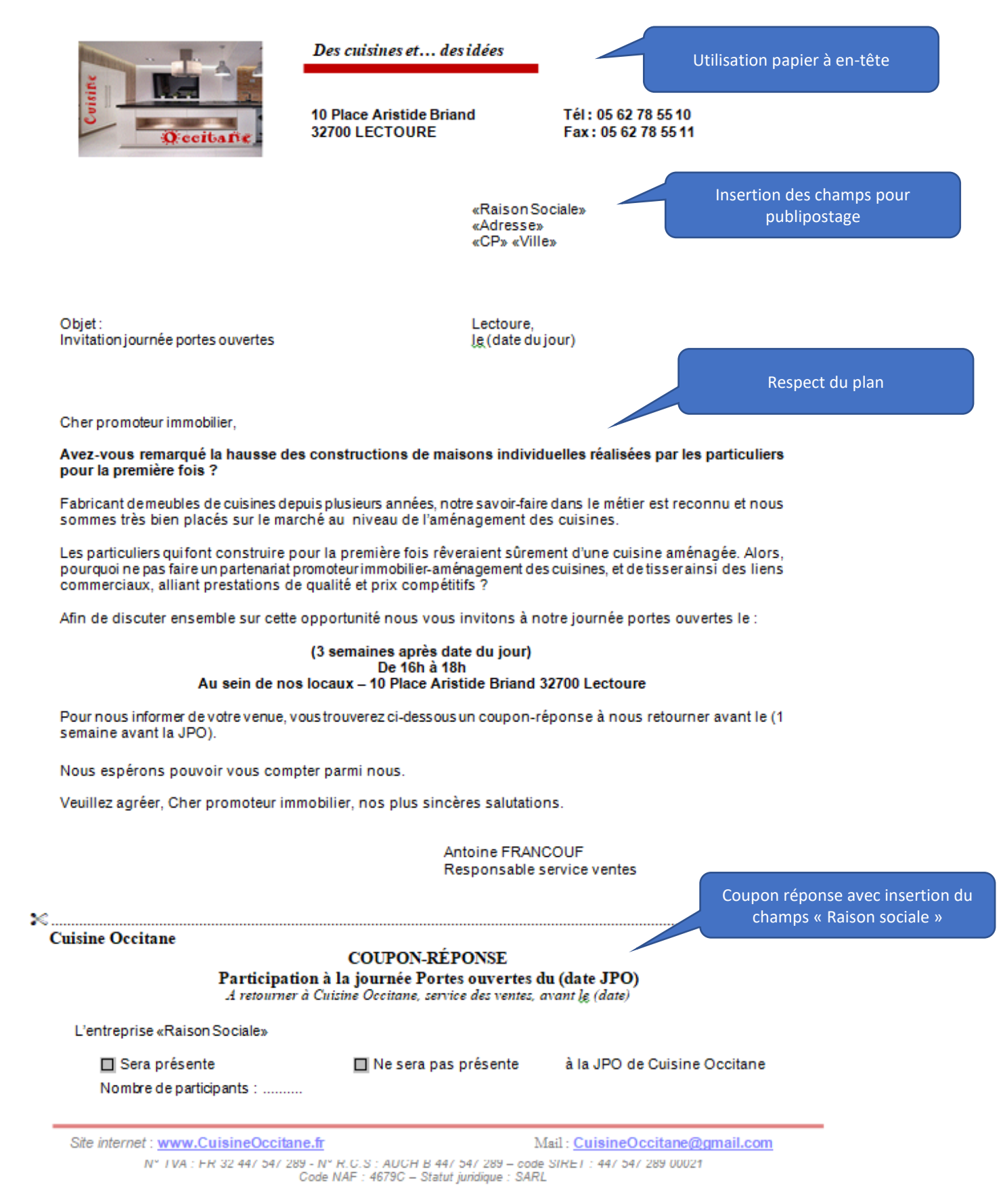

**Remarque : il est possible, selon le niveau des élèves, de leur demander de filtrer le fichier et de n'envoyer la lettre qu'aux constructeurs d'Auch (par exemple).**

# **SITUATION 2 – PARTICIPER À L'ORGANISATION D'UN ÉVÈNEMENT**

## **A. Notions abordées :**

- $\downarrow$  La communication téléphonique
- $\frac{1}{\sqrt{1}}$  La réalisation d'un questionnaire de satisfaction
- $\downarrow$  La mise en forme de documents de communication (flyer, plaquette...)

## **B. Ressources complémentaires :**

## **C. Proposition de corrigé :**

*a. Proposition corrigé plan appel téléphonique* **CONTACT** Saluer, Se présenter, Donner le nom de son entreprise Demander l'interlocuteur désiré (direction ou service commercial) Si transfert de l'appel à la personne Saluer, Se présenter, Donner le nom demandée faire de nouveau  $\implies$  de son entreprise **RAISON** Présenter l'objet de l'appel : rappeler la lettre d'invitation à la JPO envoyée le (date d'envoi)  $\blacktriangleright$  dire qu'à ce jour, nous n'avons pas reçu le coupon réponse **OBJECTIF** Argumenter pour les inciter à venir et demander confirmation de la présence **CONCLUSION** Remercier et prendre congé Utilisation méthode **CROC** 

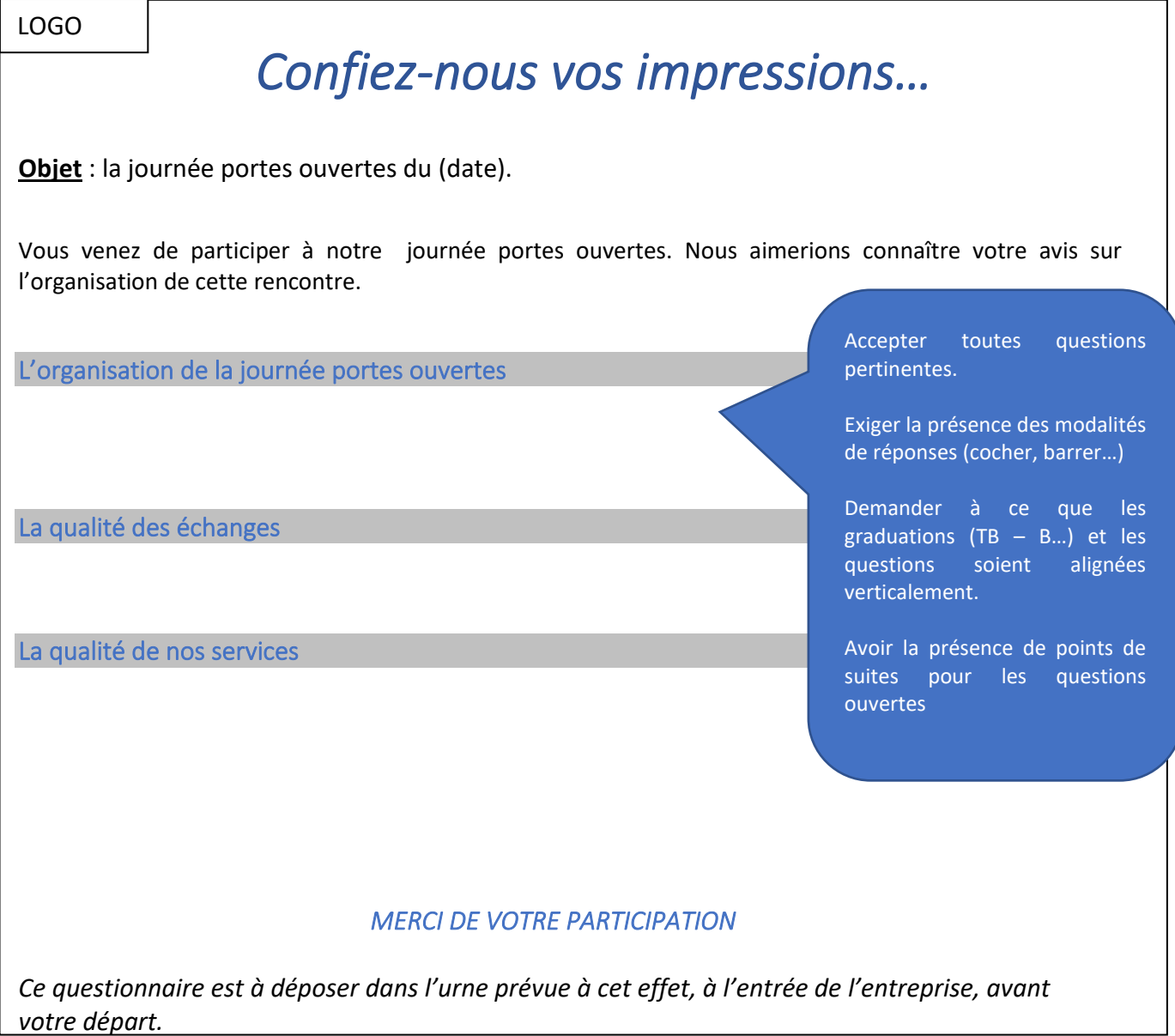

## *c. Proposition corrigé structuration documentation*

#### *Pas de proposition de corrigé.*

Logiciel exigé : Publisher ou logiciel type Canva Formats possibles : A4 (pleine page) – dépliant (3 volets).

Indicateurs de performance attendus :

- $\downarrow$  Présence de la totalité des consignes du responsable des ventes
- $\bigstar$  Organisation rationnelle des idées
- $\ddot{\bullet}$  Présentation attractive
- $\triangleq$  Syntaxe et orthographe maitrisés
- **+** Présence de toutes les images du dossier iconographique

Refuser tout texteur

# **A. Notions abordées :**

- $\downarrow$  La note
- $\downarrow$  Le courriel

# **B. Ressources complémentaires :**

### *Dépouiller le questionnaire et l'analyser.*

#### Remarques :

- $\frac{1}{2}$  dans la mesure où il est souhaitable d'utiliser un questionnaire issu du travail des élèves, l'enseignant veillera à les compléter.
- $\downarrow$  Le dépouillement peut faire l'objet d'une séquence de co-intervention avec les mathématiques.

## *Mail de remerciement.*

#### **Consignes verbales à communiquer aux élèves :**

Contenu du mail :

- *Rappeler leur venue à la JPO et les remercier.*
- *Espérer que cette rencontre aura répondu à leurs attentes*
- *Préciser que nous restons à leur disposition*

# **C. Proposition de corrigé :**

### *a. Proposition corrigé dépouillement*

#### *Pas de proposition de corrigé.*

### Logiciel exigé : Excel

### Indicateurs de performance attendus :

- $\bigstar$  Présence d'un titre général au-dessus
- Structuration du tableau ordonnée et facile d'exploitation
- **↓** Présence des données brutes et des données relatives
- **F** Présence de toutes les données (informations) présentes dans le questionnaire

Il est également possible d'établir un questionnaire commun puis de demander aux élèves d'en compléter un sur google forms.

Travail co-intervention GA/Maths

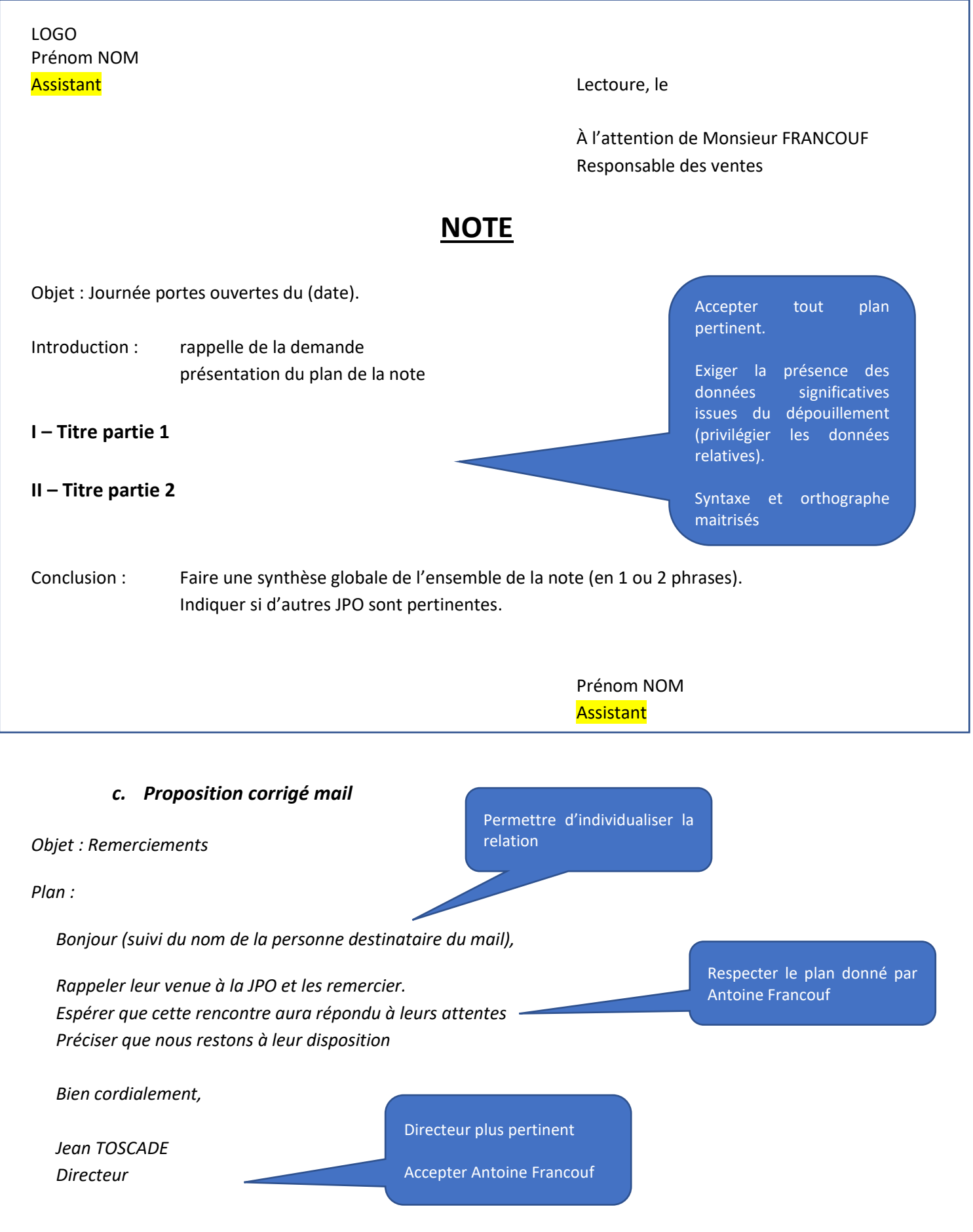

# **SITUATION 4 – Traiter les demandes commerciales reçues lors de la JPO**

# **A. Notions abordées :**

 $\big\{\mathbf{L}\in\mathbb{R}^d\mid \mathbf{L}\in\mathbb{R}^d\}$ 

[http://www.cerpeg.fr/bacga/index.php?title=La\\_cha%C3%AEne\\_des\\_documents\\_commerciaux](http://www.cerpeg.fr/bacga/index.php?title=La_cha%C3%AEne_des_documents_commerciaux)

# **B. Ressources complémentaires :**

- *Qu'est-ce qu'un PGI*
- *Modes opératoire PGI commande client*
- *Modes opératoire PGI bon de livraison et facturation*

# **C. Proposition de corrigé :**

*1. Proposition de bon de livraison clients*

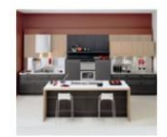

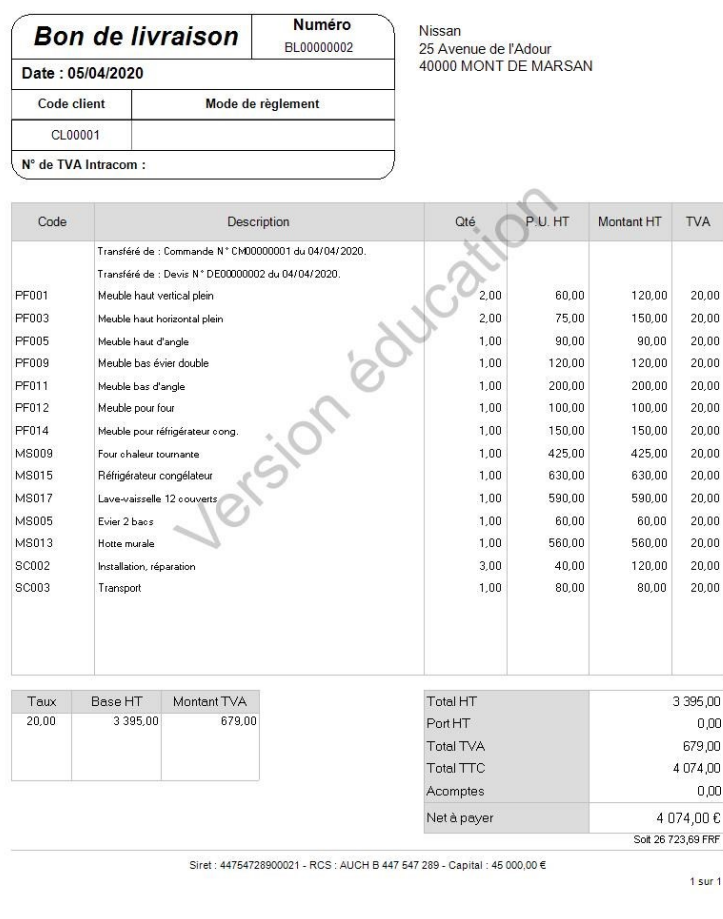

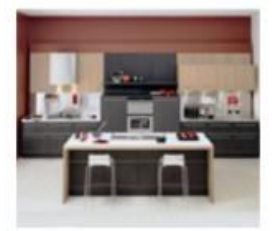

Y.

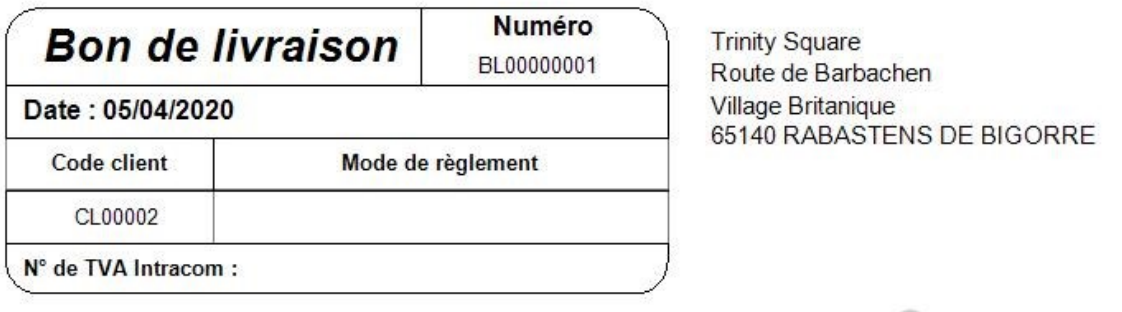

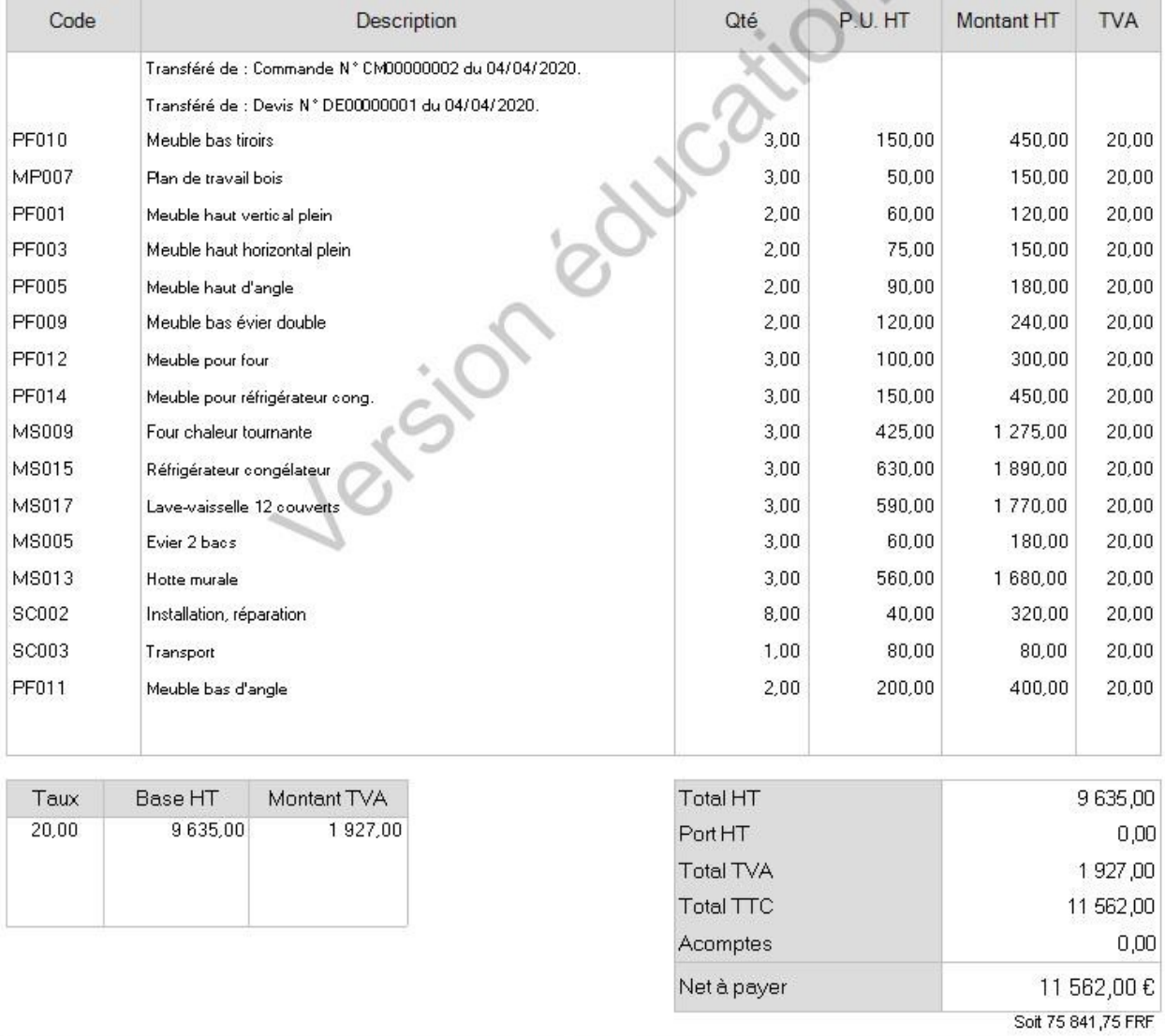

Siret : 44754728900021 - RCS : AUCH B 447 547 289 - Capital : 45 000,00 €

 $1$  sur  $1$ 

#### **SARL Cuisine Occitane**

**10 Place Aristide Briand 32700 LECTOURE Tél : 05 62 78 55 10 Tél portable : Fax : 05 62 78 55 11 Site web : www.CuisineOccitane.fr Email : CuisineOccitane@gmail.com**

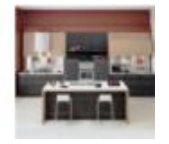

## Nissan 25 Avenue de l'Adour 40000 MONT DE MARSAN

## **Facture en cours**

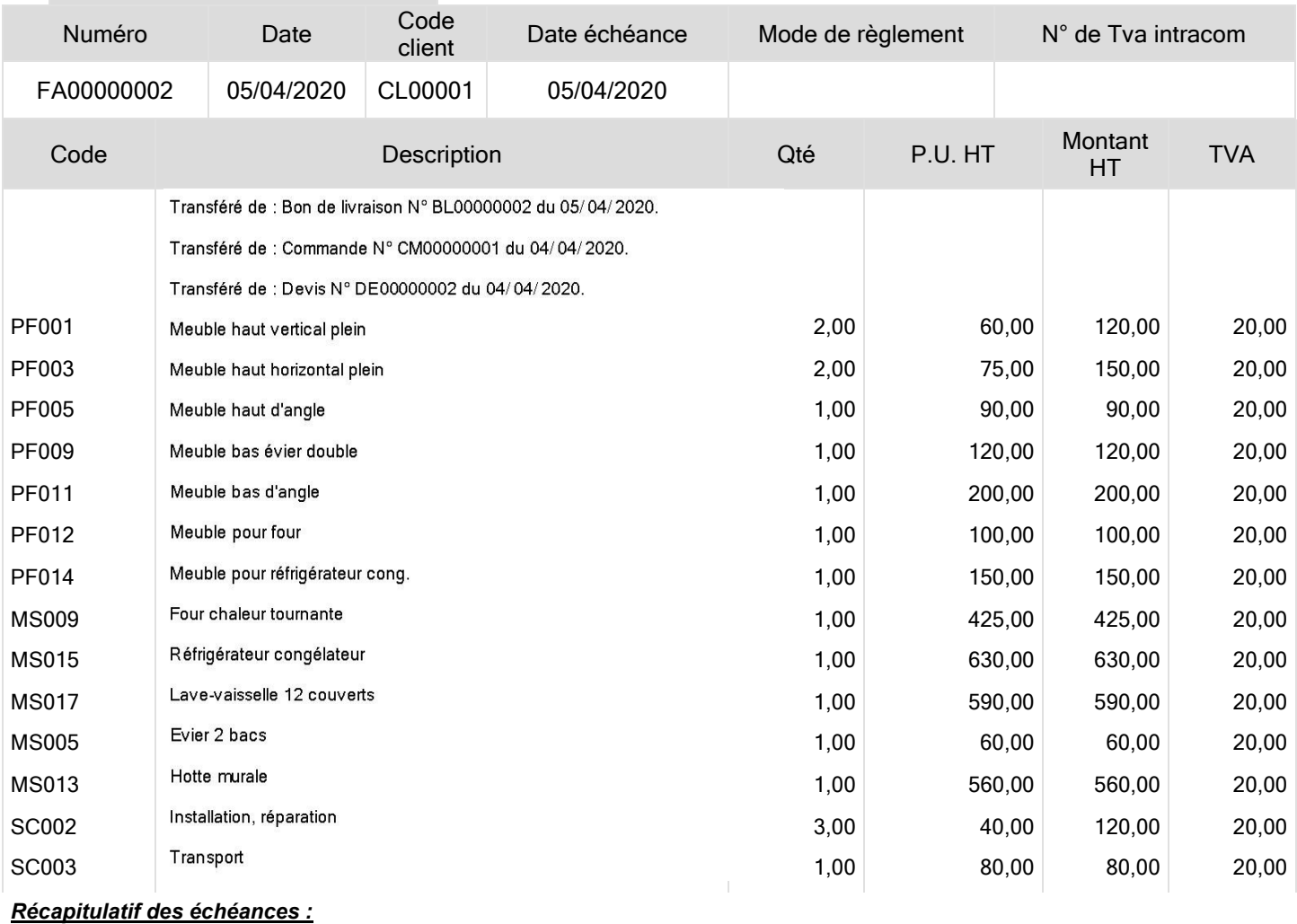

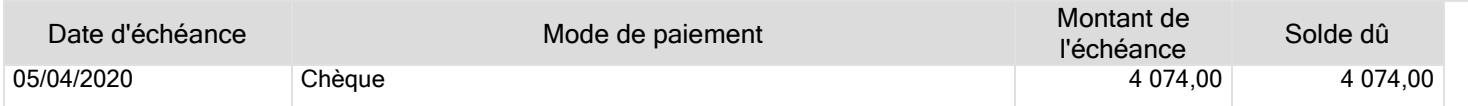

Escompte pour règlement anticipé : 0%

En cas de retard de paiement, une pénalité égale à 3 fois le taux d'intérêt légal sera exigible (Décret 2009-138 du 9 février 2009).

Pour les professionnels, une indermité minimum forfaitaire de 40 euros pour frais de recouvrement sera exigible (Décret 2012-1115 du 9 octobre 2012).

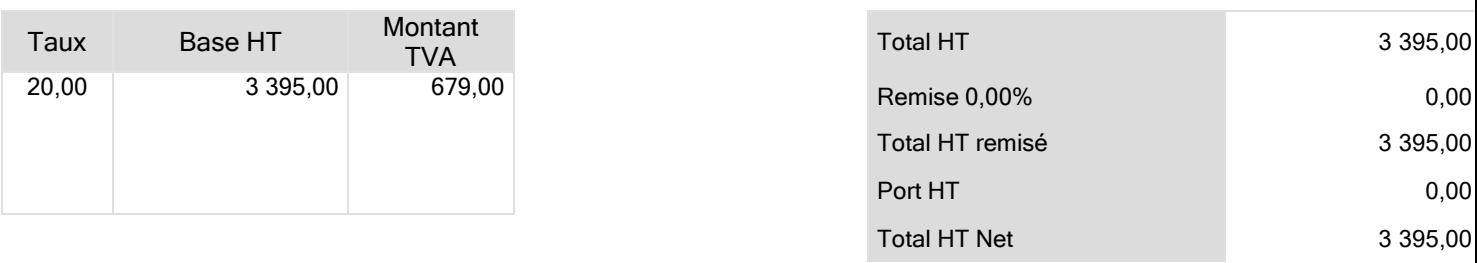

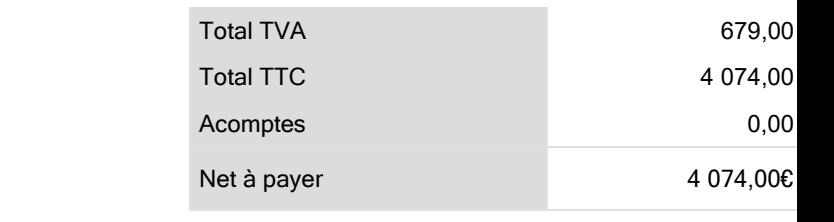

Siret : 44754728900021 - RCS : AUCH B 447 547 289 - Capital : 45 000,00 €

# **VENDOR : SARL Cuisine Occitane**

**10 Place Aristide Briand 32700 LECTOURE Phone : 05 62 78 55 10 Mobile : Fax : 05 62 78 55 11 Website : www.CuisineOccitane.fr Email : CuisineOccitane@gmail.com** La réalisation d'un document commercial en langue étrangère peut être réalisée en co intervention avec une collègue de langue : **Projet de chef d'œuvre** : Réaliser un dictionnaire de vocabulaire professionnel en langue étrangère.

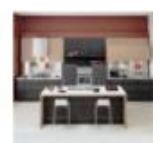

SHIP TO : Trinity Square Route de Barbachen Village Britanique 65140 RABASTENS DE BIGORRE

# **Invoice**

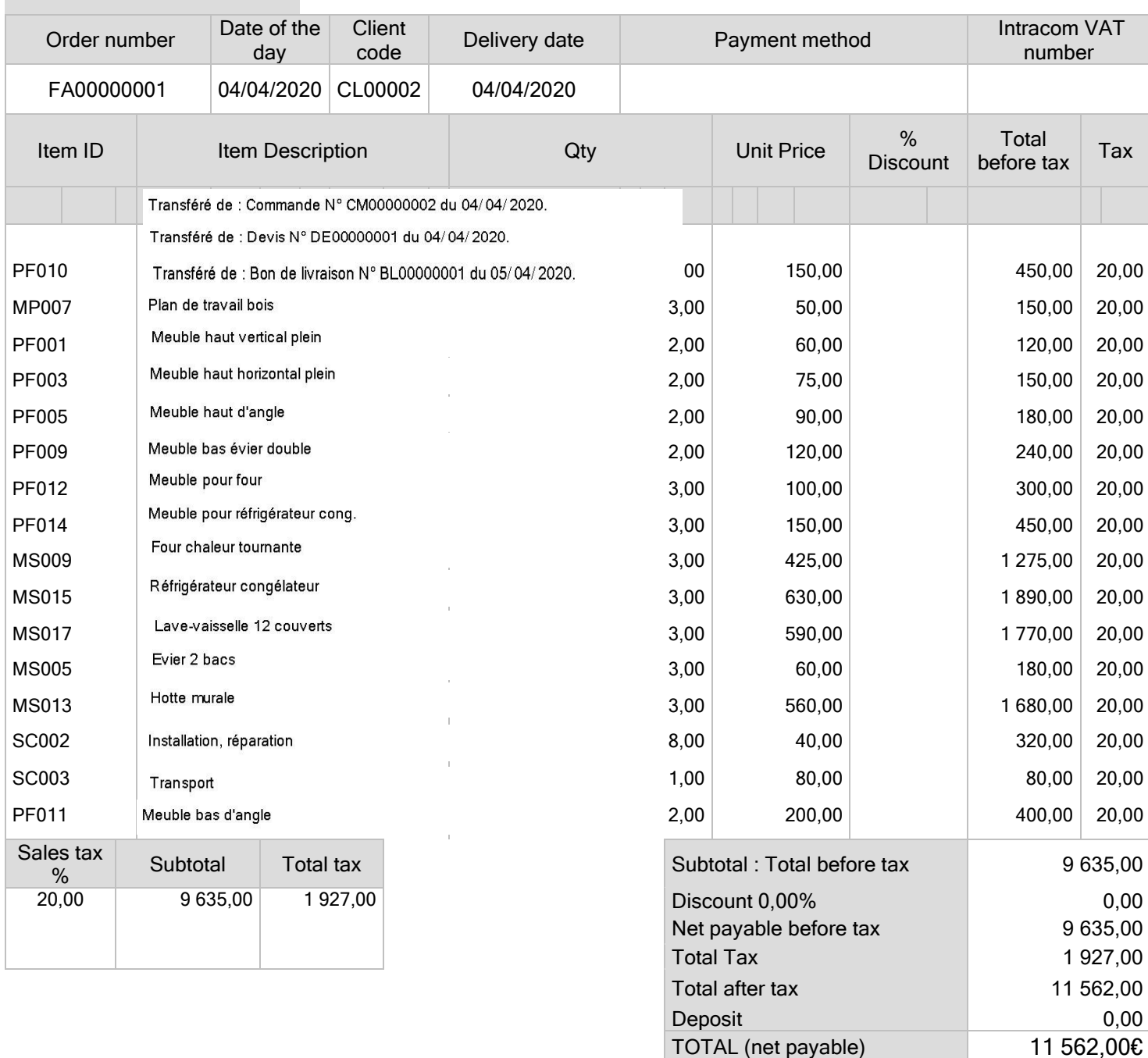